Startfrequenz: 5.000000 MHz; Endfrequenz: 9.994825 MHz Schrittweite: 11.275 kHz; Messpunkte: 444

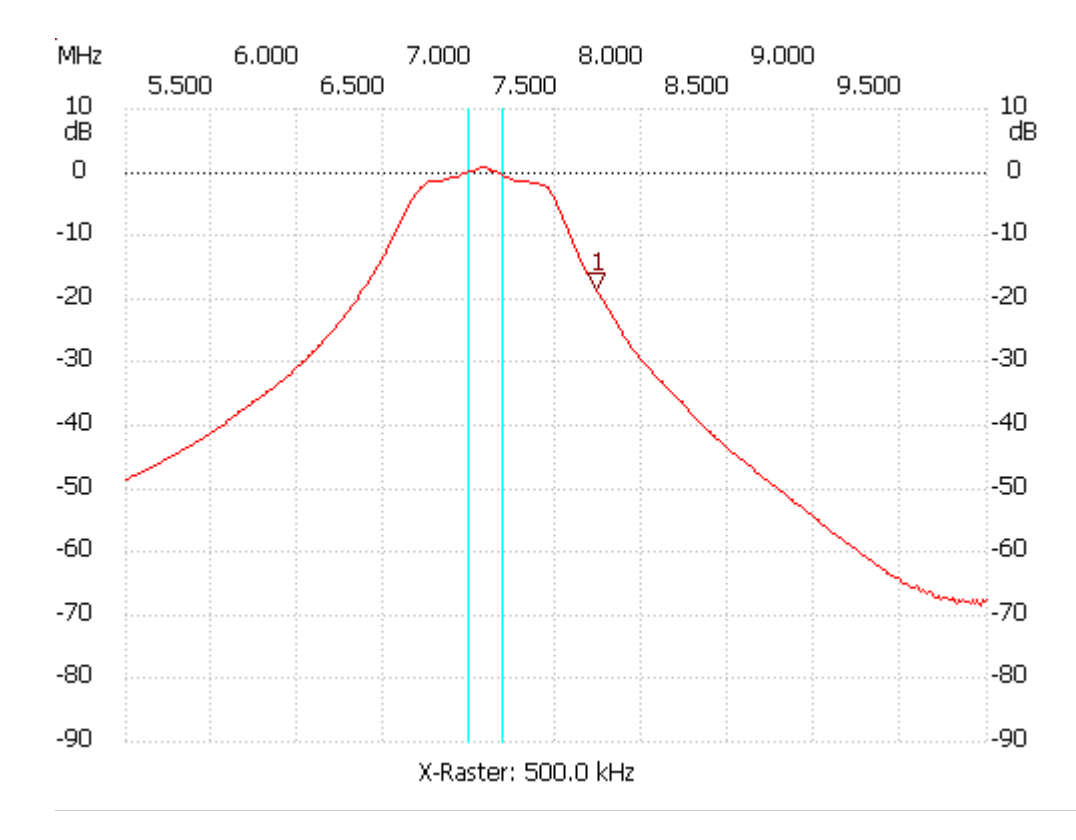

Kursor 1:

7.728550 MHz Kanal1: -18.51dB

---------------------

## Kanal 1

max:0.71dB 7.040775MHz min:-68.45dB 9.949725MHz

---------------------